## МИНИСТЕРСТВО НАУКИ И ВЫСШЕГО ОБРАЗОВАНИЯ РОССИЙСКОЙ ФЕДЕРАЦИИ

Федеральное государственное бюджетное образовательное учреждение высшего образования

«Магнитогорский государственный технический университет им. Г.И. Носова»

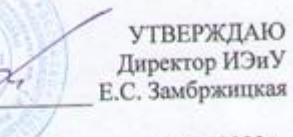

13.02.2023 г.

# РАБОЧАЯ ПРОГРАММА ДИСЦИПЛИНЫ (МОДУЛЯ) ЭКОНОМИЧЕСКАЯ БЕЗОПАСНОСТЬ БИЗНЕСА

Направление подготовки (специальность) 38.03.01 Экономика

Направленность (профиль/специализация) программы Бухгалтерский учет, анализ и аудит

Уровень высшего образования - бакалавриат

Форма обучения очно-заочная

Кафедра Kypc

Институт/факультет Институт экономики и управления Экономики

> Магнитогорск 2023 год

Рабочая программа составлена на основе ФГОС ВО - бакалавриат по направлению подготовки 38.03.01 Экономика (приказ Минобрнауки России от 12.08.2020 г. № 954)

Рабочая программа рассмотрена и одобрена на заседании кафедры Экономики 20.01.2023, протокол № 5 Зав. кафедрой

А.Г. Васильева

Е.С. Замбржицкая

 $\Gamma.\Gamma.$ 

Рабочая программа одобрена методической комиссией ИЭиУ 13.02.2023 г. протокол № 3 Председатель

Рабочая программа составлена:

доцент кафедры Экономики, канд. экон. наук Валяева

Рецензент:

заместитель директора по учебной работе, заведующий кафедрой экономики Сибайского института (филиала) ФГБОУ ВО «Башкирский государственный университет», д-р экон. наук, доцент Экономики, д-р экон. наук И.А. Ситнова

# **Лист актуализации рабочей программы**

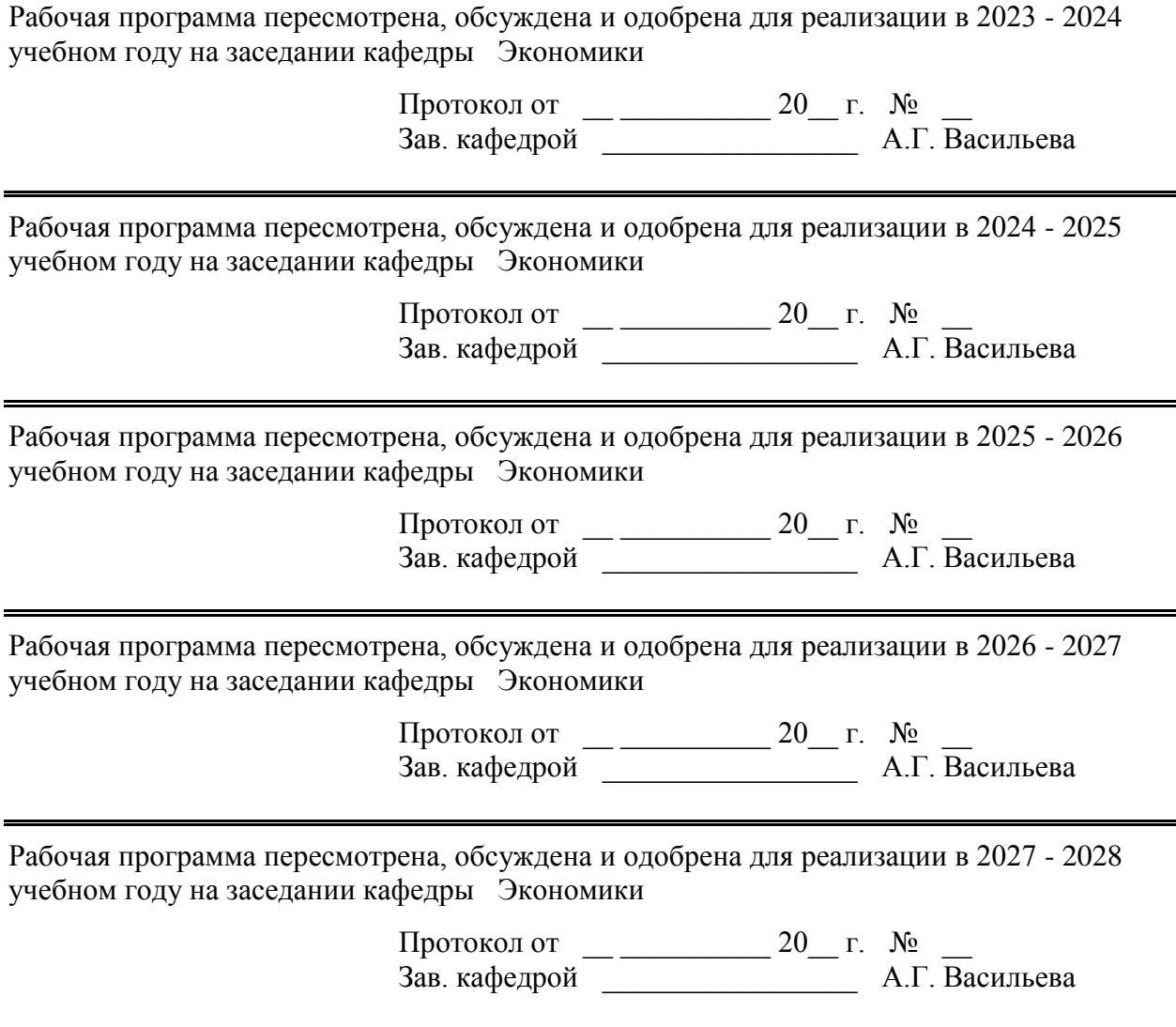

## **1 Цели освоения дисциплины (модуля)**

Целями освоения дисциплины «Экономическая безопасность бизнеса» является формирование у студентов представлений об экономической безопасности бизнеса; углубление теоретических знаний в области экономической безопасности бизнеса; приобретение практических навыков по анализу и оценке экономической безопасности бизнеса и управлению рисками с учетом использования цифровых технологий.

#### **2 Место дисциплины (модуля) в структуре образовательной программы**

Дисциплина Экономическая безопасность бизнеса входит в часть учебного плана формируемую участниками образовательных отношений образовательной программы.

Для изучения дисциплины необходимы знания (умения, владения), сформированные в результате изучения дисциплин/ практик:

Предпринимательская среда и предпринимательские риски

Бизнес-процессы и основы их организации

Знания (умения, владения), полученные при изучении данной дисциплины будут необходимы для изучения дисциплин/практик:

Производственная- технологическая (проектно-технологическая) практика Организация инновационной деятельности и предприятия (организации) Система внутреннего контроля в организации

#### **3 Компетенции обучающегося, формируемые в результате освоения дисциплины (модуля) и планируемые результаты обучения**

В результате освоения дисциплины (модуля) «Экономическая безопасность бизнеса» обучающийся должен обладать следующими компетенциями:

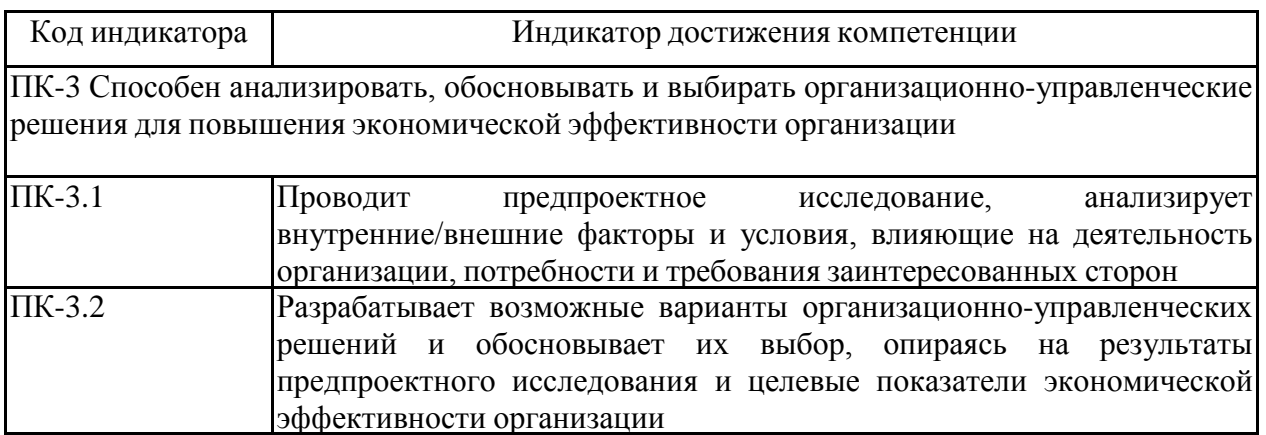

## **4. Структура, объѐм и содержание дисциплины (модуля)**

Общая трудоемкость дисциплины составляет 3 зачетных единиц 108 акад. часов, в том числе:

– контактная работа – 12,7 акад. часов:

- аудиторная 12 акад. часов;
- внеаудиторная 0,7 акад. часов;
- самостоятельная работа 91,4 акад. часов;

– в форме практической подготовки – 0 акад. час;

Форма аттестации - зачет с оценкой

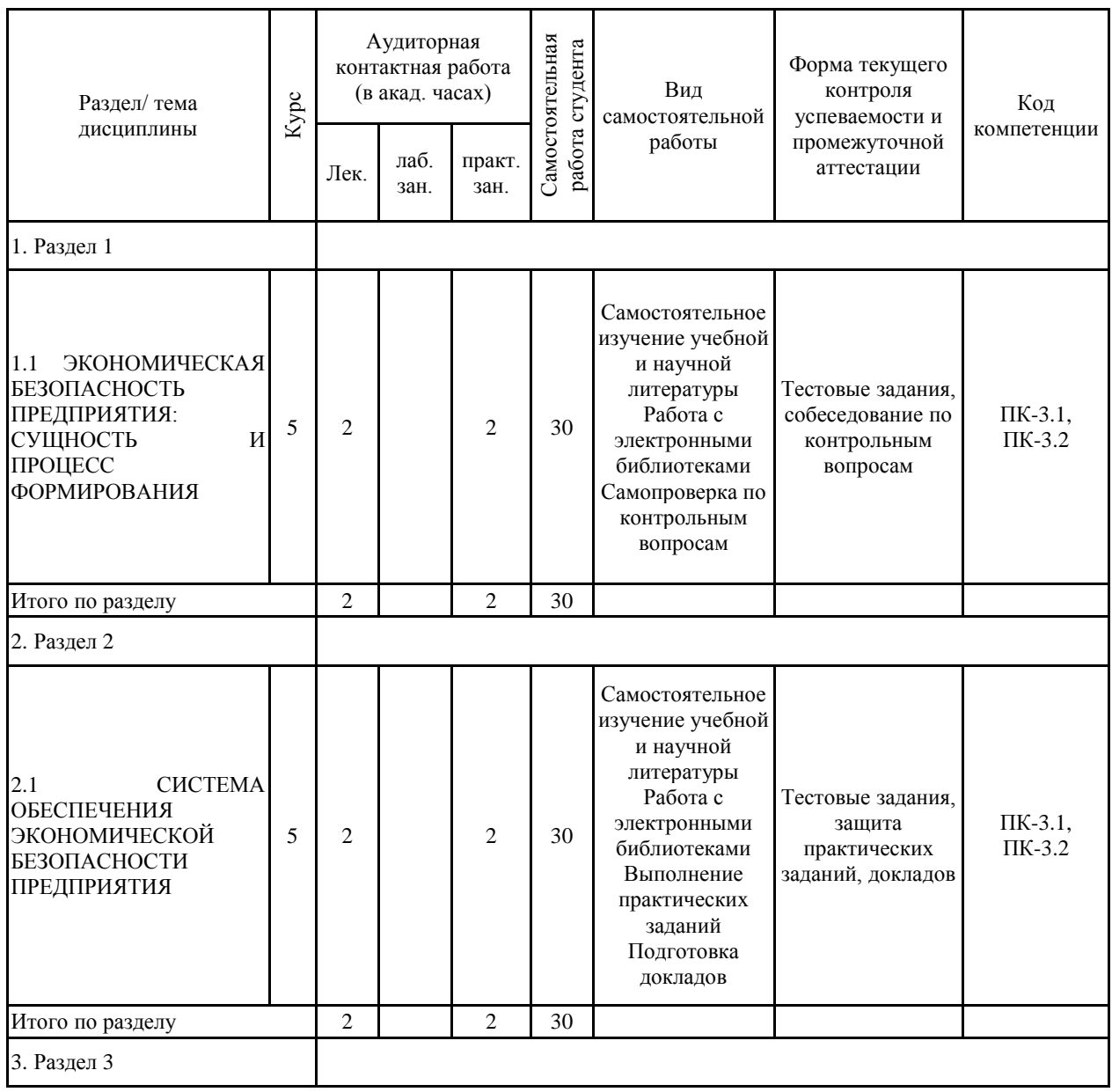

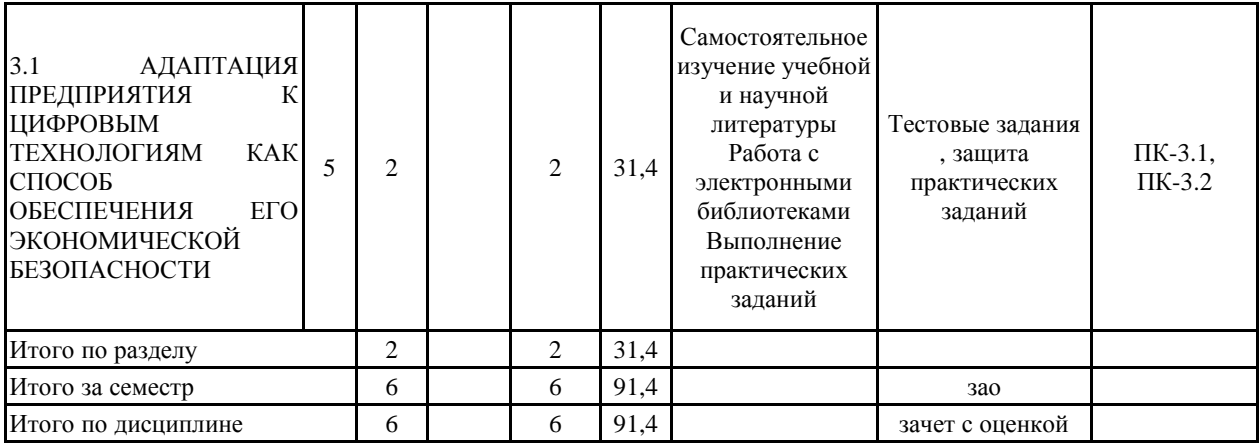

#### **5 Образовательные технологии**

Лекции проходят в традиционной форме, в форме лекций-консультаций и про-блемных лекций. Теоретический материал на проблемных лекциях является результа-том усвоения полученной информации посредством постановки проблемного вопроса и поиска путей его решения. На лекциях-консультациях изложение нового материала сопровождается постановкой вопросов и дискуссией в поисках ответов на эти вопросы.

Самостоятельная работа студентов стимулируется при решении задач на практи-ческих занятиях, при подготовке к контрольным работам и итоговой аттестации.

Образовательные и информационные технологии в настоящем курсе реализу-ются как использование компьютеров, аудио-, видеоаппаратуры и современных про-граммных продуктов EXEL . Данные технологии используется в следующих случаях:

1. Обучение с помощью специальных программ;

2. Организация контроля знаний и умений;

3. Компьютерное моделирование;

4. Использование компьютера для решения прикладных задач;

5. Использование интернета для отыскания необходимой информации и публика-ций.

Использовании информационных технологий позволяет создавать условия для реализации всестороннего развития личности обучающихся: познавательного интереса, творческого мышления, коммуникативных умений, эстетического аспекта и, самое главное, умения применять данные технологии в своей будущей работе.

**6 Учебно-методическое обеспечение самостоятельной работы обучающихся** Представлено в приложении 1.

**7 Оценочные средства для проведения промежуточной аттестации**

Представлены в приложении 2.

#### **8 Учебно-методическое и информационное обеспечение дисциплины (модуля) а) Основная литература:**

1. Информационные технологии в маркетинге: учебник и практикум для академи-ческого бакалавриата / С. В. Карпова [и др.] ; под общей редакцией С. В. Карпо-вой. - Москва : Издательство Юрайт, 2019. - 367 с. - (Бакалавр. Академиче-ский курс). - ISBN 978-5-534-02476-0. - Текст : электронный // ЭБС Юрайт [сайт]. с. 1 - URL: https://urait.ru/bcode/432127/p.1 (дата обращения: 22.03.2021).

2. Исследования социально-экономических и политических процессов: учебник для академического бакалавриата / О. М. Рой. - 3-е изд., испр. и доп. - Москва : Издательство Юрайт, 2019. - 314 с. - (Высшее образование). - ISBN 978-5-534-07631-8. - Текст : электронный // ЭБС Юрайт [сайт]. с. 1 - URL: https://urait.ru/bcode/438350/p.1 (дата обращения: 22.03.2021).

#### **б) Дополнительная литература:**

1. Основы математической обработки информации : учебник и практикум для ака-демического бакалавриата / Н. Л. Стефанова, Н. В. Кочуренко, В. И. Снегурова, О. В. Харитонова ; под общей редакцией Н. Л. Стефановой. - Москва : Изда-тельство Юрайт, 2019. - 218 с. - (Высшее образование). - ISBN 978-5-534-01267-5. - Текст : электронный // ЭБС Юрайт [сайт]. с. 1 - URL:

https://urait.ru/bcode/433440/p.1 (дата обращения: 22.03.2021).

2. Ивлев, А. В. Информационные системы в экономике : учебное пособие / А. В. Ив-лев ; МГТУ. - Магнитогорск : МГТУ, 2017. - 1 элект рон. опт. диск (CD-ROM). - Загл. с титул. экрана. - URL: https://magtu.informsystema.ru/uploader/fileUpload?name=2778.pdf&show=dcatalogues/1/1132 919/2778.pdf&view=true (дата обращения: 22.03.2021). - Макрообъект. - Текст : электронный. - Сведения доступны также на CD-ROM

3.Математическое моделирование на финансовых и товарных рынках. Портфельный анализ : учебное пособие / Г. Г. Валяева, Н. А. Реент, Т. А. Иванова и др. ; МГТУ. - Магнитогорск : МГТУ, 2016. - 1 электрон. опт. диск (CD-ROM). - Загл. с титул. экрана. - URL:

https://magtu.informsystema.ru/uploader/fileUpload?name=2419.pdf&show=dcatalogues/1/1130 120/2419.pdf&view=true (дата обращения: 22.03.2021). - Макрообъект. - Текст : электронный. - Сведения доступны также на CD-ROM.

4. . Математическое моделирование на финансовых и товарных рынках. Портфельный анализ : учебное пособие / Г. Г. Валяева, Н. А. Реент, Т. А. Иванова и др. ; МГТУ. - Магнитогорск : МГТУ, 2016. - 1 электрон. опт. диск (CD-ROM). - Загл. с титул. экрана. - URL:

https://magtu.informsystema.ru/uploader/fileUpload?name=2419.pdf&show=dcatalogues/1/1130 120/2419.pdf&view=true (дата обращения: 22.03.2021). - Макрообъект. - Текст : электронный. - Сведения доступны также на CD-ROM.

#### **в) Методические указания:**

1.Экономико-математические методы и моделирование : учебник и практикум для бакалавриата и магистратуры / А. В. Королев. - Москва : Издательство Юрайт, 2019. - 280 с. - (Высшее образование). - ISBN 978-5-534-00883-8. - Текст : электронный // ЭБС Юрайт [сайт]. с. 1 - URL: https://urait.ru/bcode/433918/p.1 (дата обращения: 22.03.2021).

#### **г) Программное обеспечение и Интернет-ресурсы:**

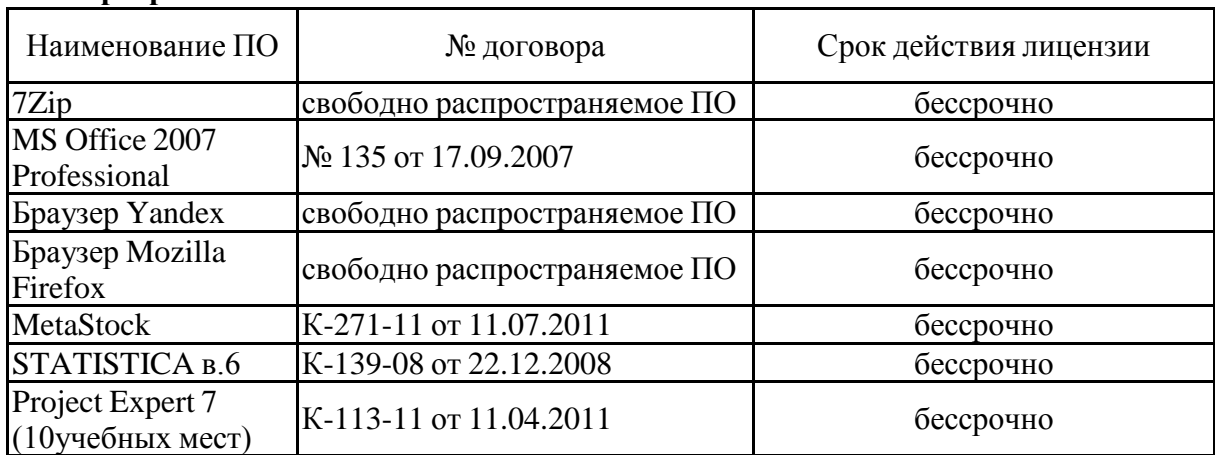

## **Программное обеспечение**

#### **Профессиональные базы данных и информационные справочные системы**

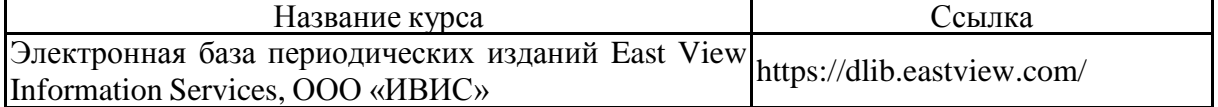

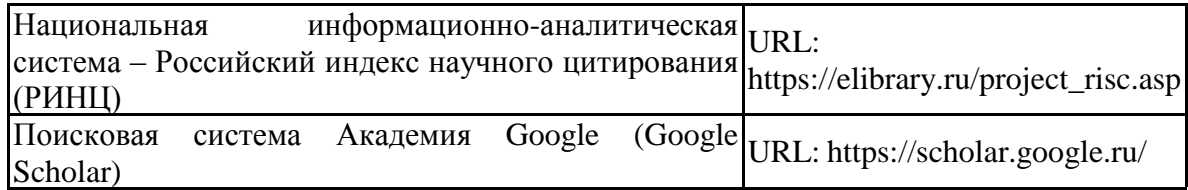

#### **9 Материально-техническое обеспечение дисциплины (модуля)**

Материально-техническое обеспечение дисциплины включает:

Тип и название аудитории Оснащение аудитории

Учебные аудитории для проведения занятий лекционного типа Мультимедийные средства хранения, передачи и представления информации.

Учебные аудитории для проведения практических занятий, групповых и индивидуальных консультаций, текущего контроля и промежуточной аттестации Мультимедийные средства хранения, передачи и представления информации.

Комплекс тестовых заданий для проведения промежуточных и рубежных контролей.

Помещения для самостоятельной работы: обучающихся Персональные компьютеры с пакетом MS Office, выходом в Интернет и с доступом в электронную информационно-образовательную среду университета

Помещения для хранения и профилактического обслуживания учебного оборудования Шкафы для хранения учебно-методической документации, учебного оборудования и учебно-наглядных пособий.

#### Приложение 1

#### **Методические рекомендации для подготовки к зачету**

Готовиться к зачету нужно заранее и в несколько этапов.

Необходимо осуществлять планомерную подготовку к сдаче итоговой отчетности по дисциплине в течение семестра. Для этого:

? Просматривайте конспекты лекций сразу после занятий. Это поможет разобраться с непонятными моментами лекции и возникшими вопросами, пока еще лекция свежа в памяти.

? Бегло просматривайте конспекты до начала следующего занятия. Это позволит «освежить» предыдущую лекцию и подготовиться к восприятию нового материала.

? Каждую неделю отводите время для повторения пройденного материала.

Непосредственно при подготовке:

? Упорядочьте свои конспекты, записи, задания.

? Прикиньте время, необходимое вам для повторения каждой части (блока) материала, выносимого на зачет.

? Разделите вопросы зачета на знакомые (по лекционному курсу, семинарам, конспектированию), которые потребуют лишь повторения и новые, которые придется осваивать самостоятельно. Начните с тем хорошо вам известных и закрепите их с помощью конспекта и учебника. Затем пополните свой теоретический багаж новыми знаниями, обязательно воспользовавшись рекомендованной литературой. Делайте это неспешно и основательно, не жалея времени на составление тезисных ответов – из-за перегрузок памяти в сессионный период вы в любой момент можете забыть прочитанное.

? Правильно используйте консультации, которые проводит преподаватель перед зачетом. Приходите на них с заранее проработанными самостоятельно вопросами. Вы можете получить разъяснение по поводу сложных, не до конца понятых тем, но не рассчитывайте во время консультации на исчерпывающую информации по содержанию всего курса.

Если зачет проходит в форме теста (выбор из нескольких вариантов ответа), обратите внимание на следующие рекомендации:

? Внимательно прочитайте указания к тесту.

? Выясните: надо выбрать один, наилучший, ответ или все правильные ответы.

? Прочитайте основной вопрос от начала до конца, затем каждый возможный ответ от начала до конца.

? Постарайтесь извлечь и понять всю информацию, заложенную в предполагаемых ответах.

? Если вы затрудняетесь в выборе правильного ответа, вычеркните те из предполагаемых ответов, которые считаете заведомо неправильными.

? Обратите внимание на все отрицательные слова.

? Ответы на вопросы со словами «все вышеуказанное» часто бывают правильными. Если вы знаете, что два из трех условий выполнены, то «все вышеуказанное» весьма вероятно.

? Если вы сомневаетесь в числовом ответе, отбросьте максимум и минимум и рассматривайте средние значения.

? Если у вас нет идей насчет ответа, проверьте сходные предполагаемые ответы; наиболее содержательный из предполагаемых ответов - тот, который содержит больше всего информации.

#### Критерии оценки (в соответствии с формируемыми компетенциями и планируемыми результатами обучения):

- на оценку «зачтено» - студент должен показать знания не только на уровне воспроизведения и объяснения информации, но и интеллектуальные навыки решения проблем и задач, нахождения уникальных ответов к проблемам;

- на оценку «незачтено» - студент не может показать знания на уровне воспроизведения и объяснения информации, не может показать интеллектуальные навыки решения простых задач.

## Приложение 2

# *Оценочные средства для проведения промежуточной аттестации*

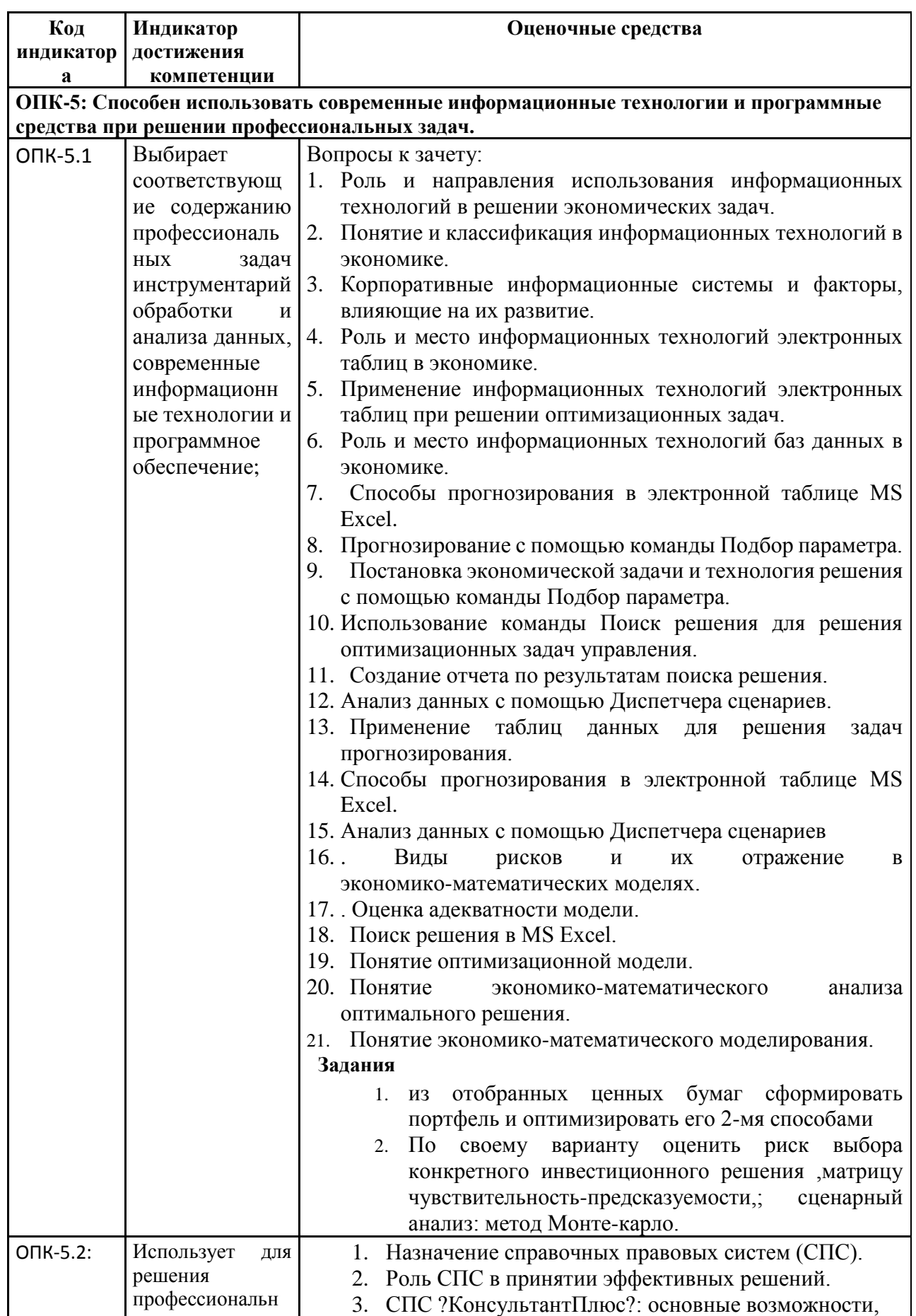

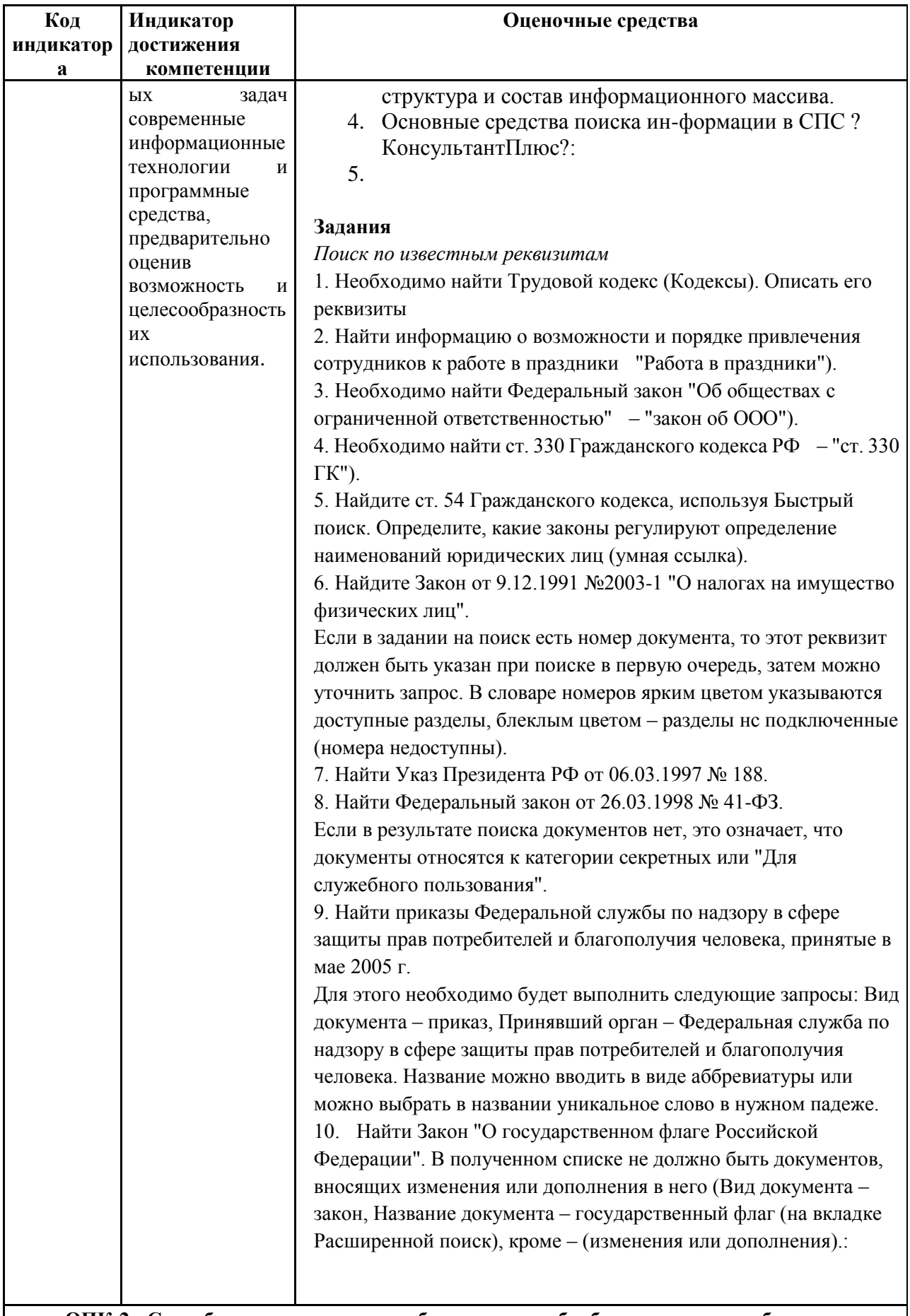

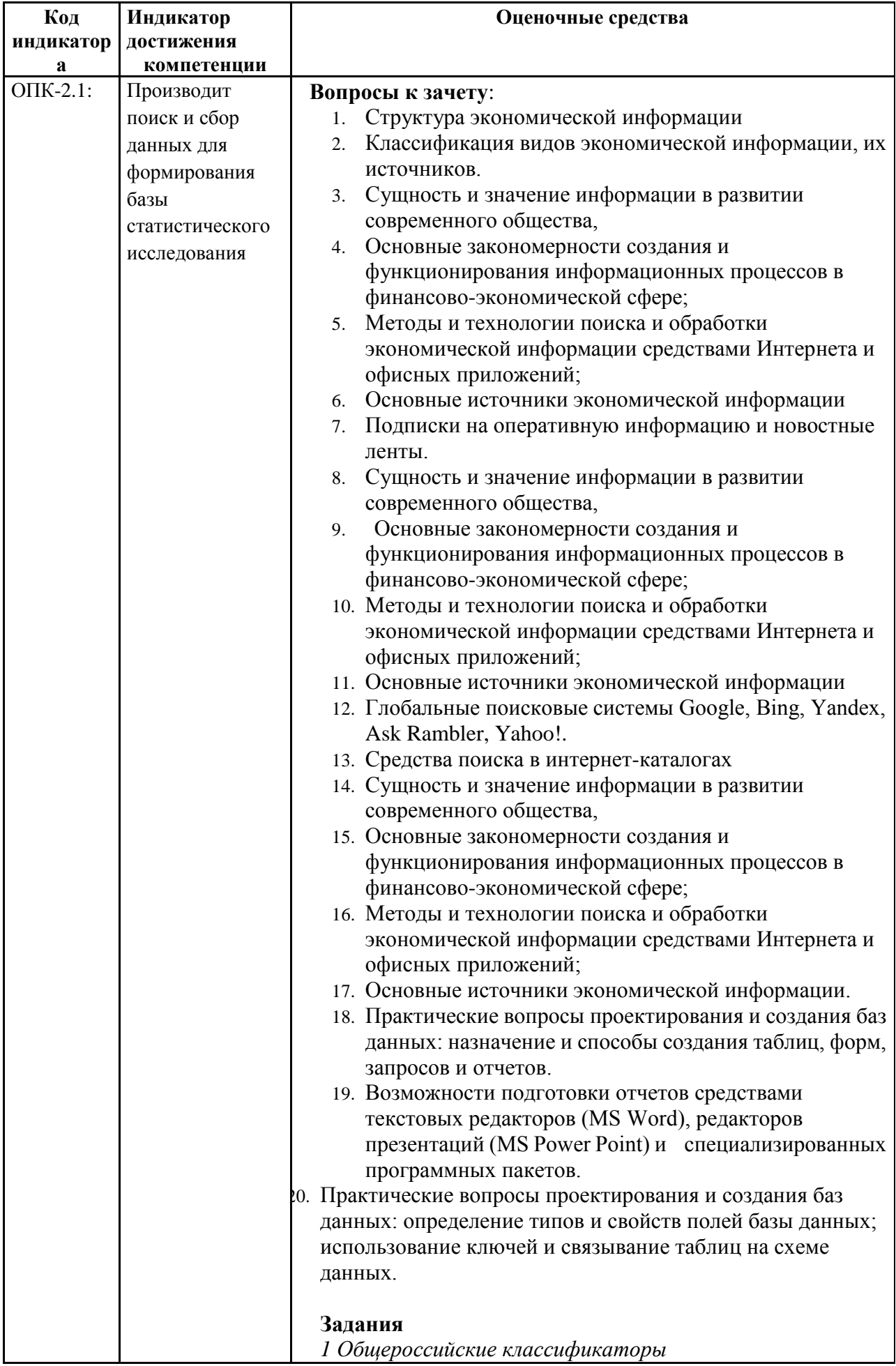

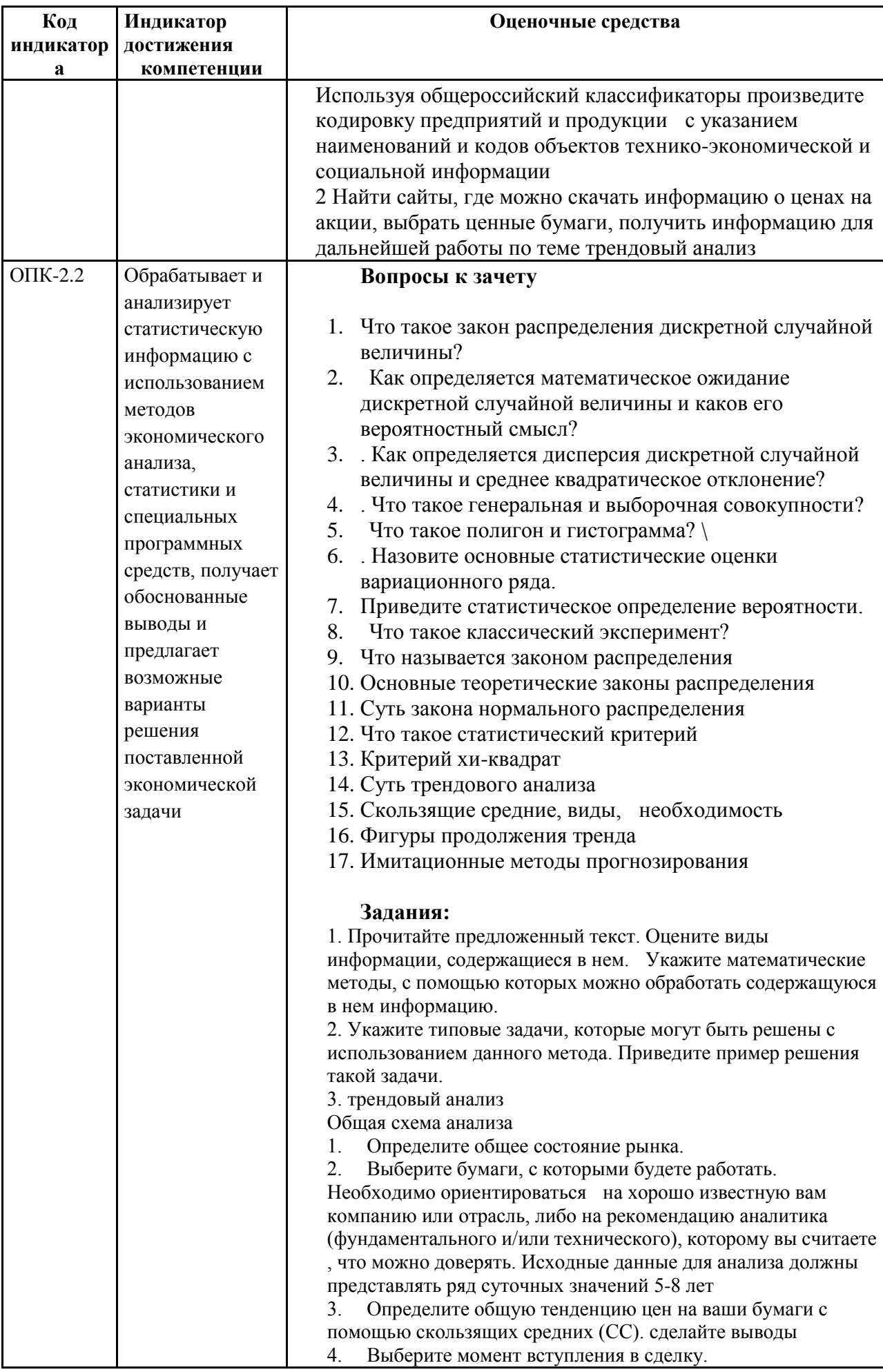

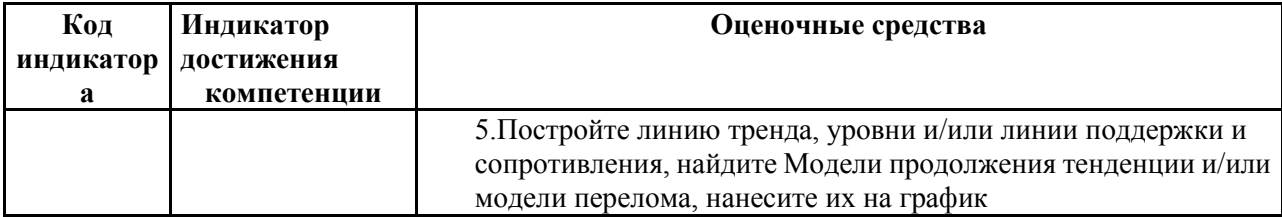

## Критерии оценки (в соответствии с формируемыми компетенциями и планируемыми результатами обучения):

- на оценку «зачтено» - студент должен показать достаточный уровень знаний и умение решать практические задачи с помощью современных методов обработки экономической информации  $\mathbf{M}$ информационных технологий;

- на оценку «незачтено» - студент не может показать знания на уровне воспроизведения и объяснения информации, не может показать интеллектуальные навыки решения практических задач с помощью обработки современных методов экономической информации  $\mathbf{M}$ информационных технологий.